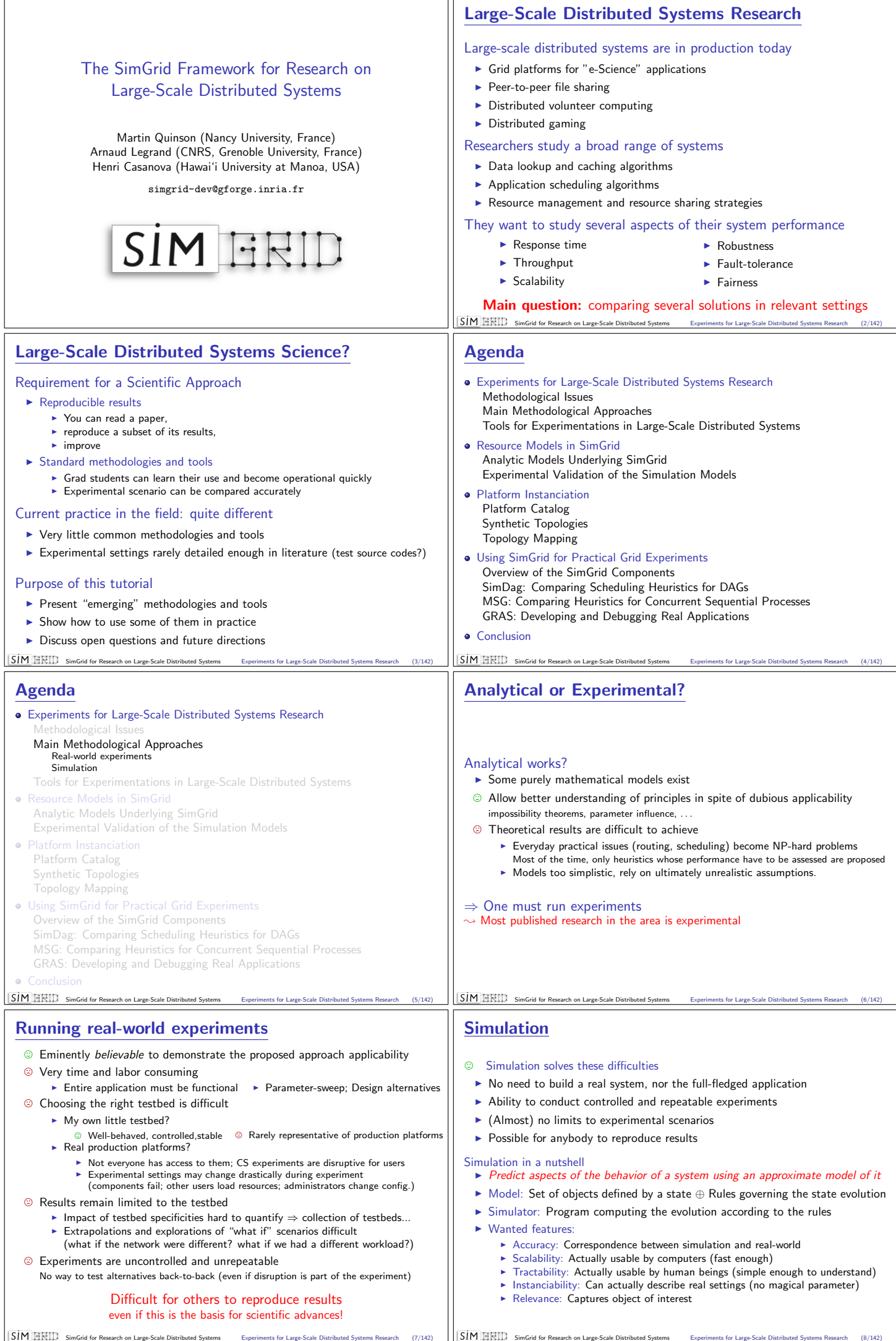

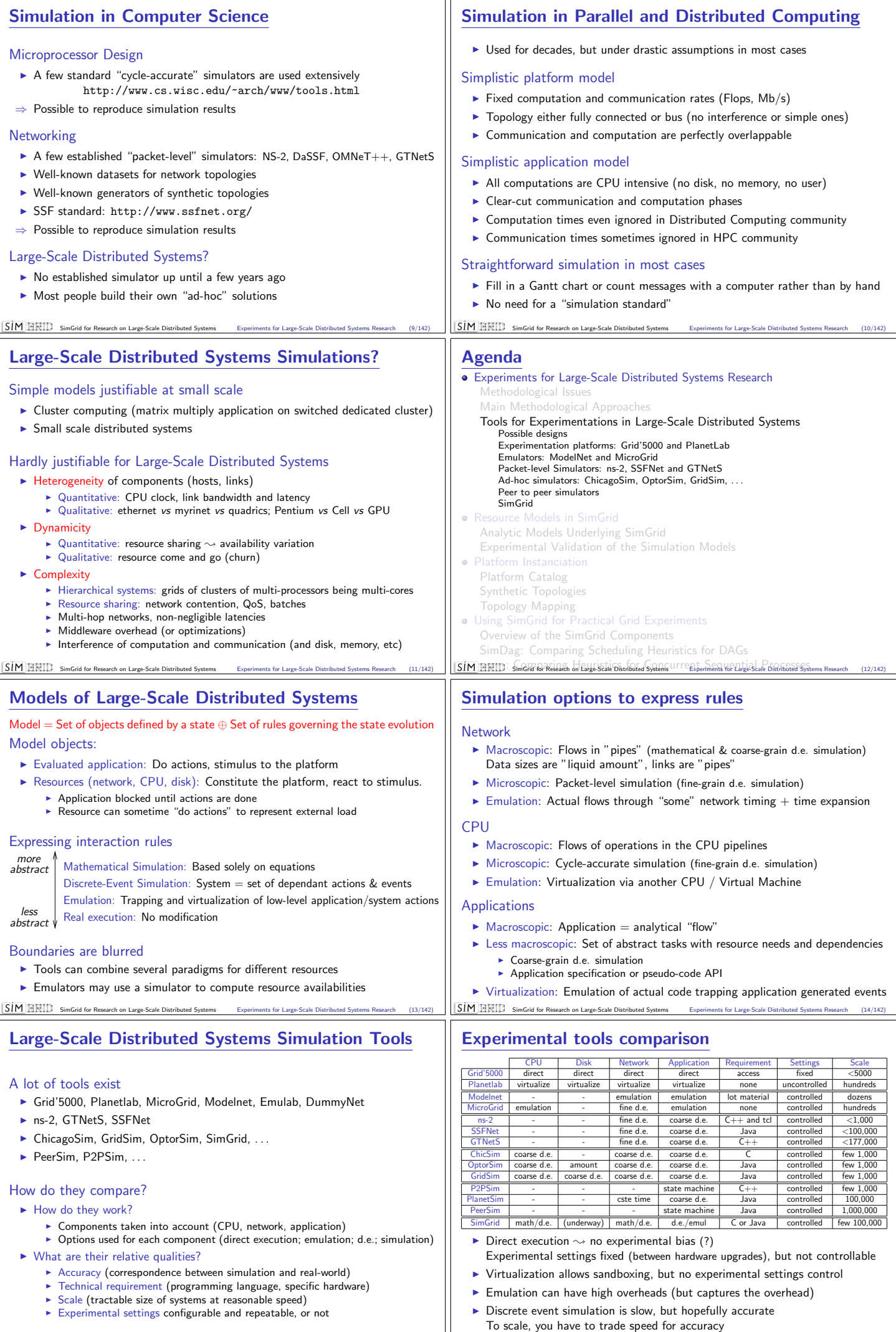

**SIM HRID** 

SimGrid for Research on Large-Scale Distributed Systems Experiments for Large-Scale Distributed Systems Research (16/142)

SimGrid for Research on Large-Scale Distributed Systems Experiments for Large-Scale Distributed Systems Research (15/142)

SİM FRID

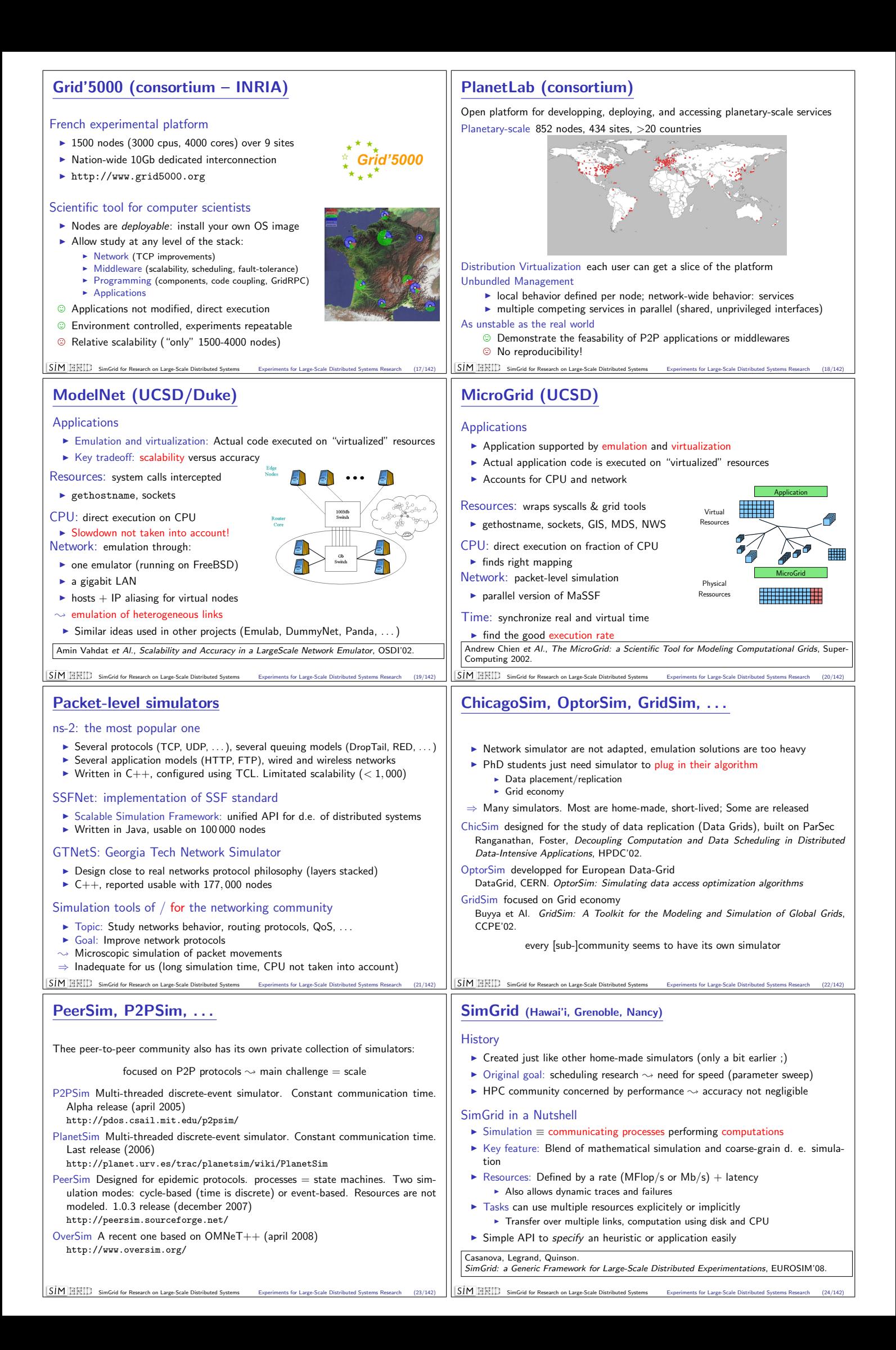

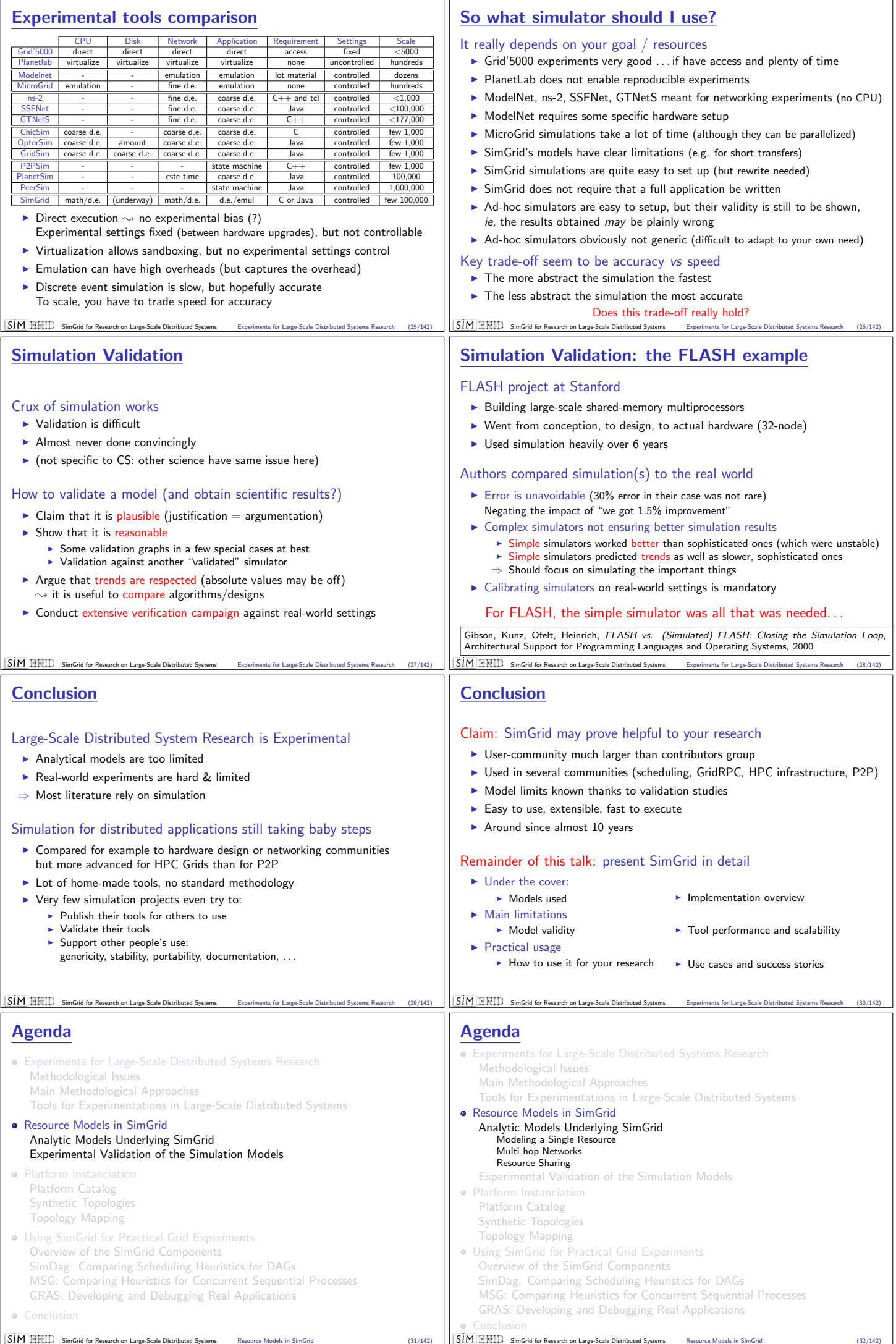

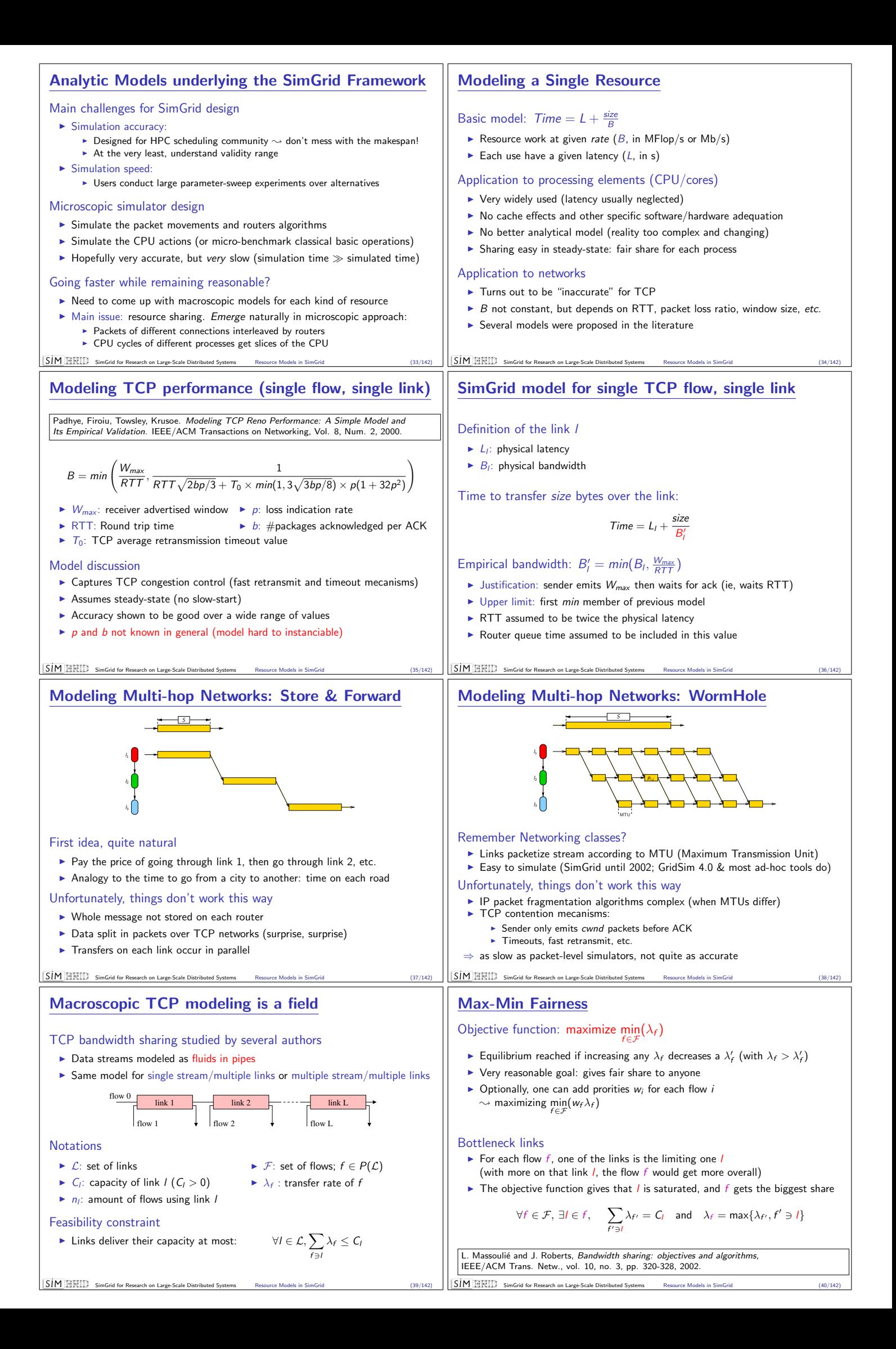

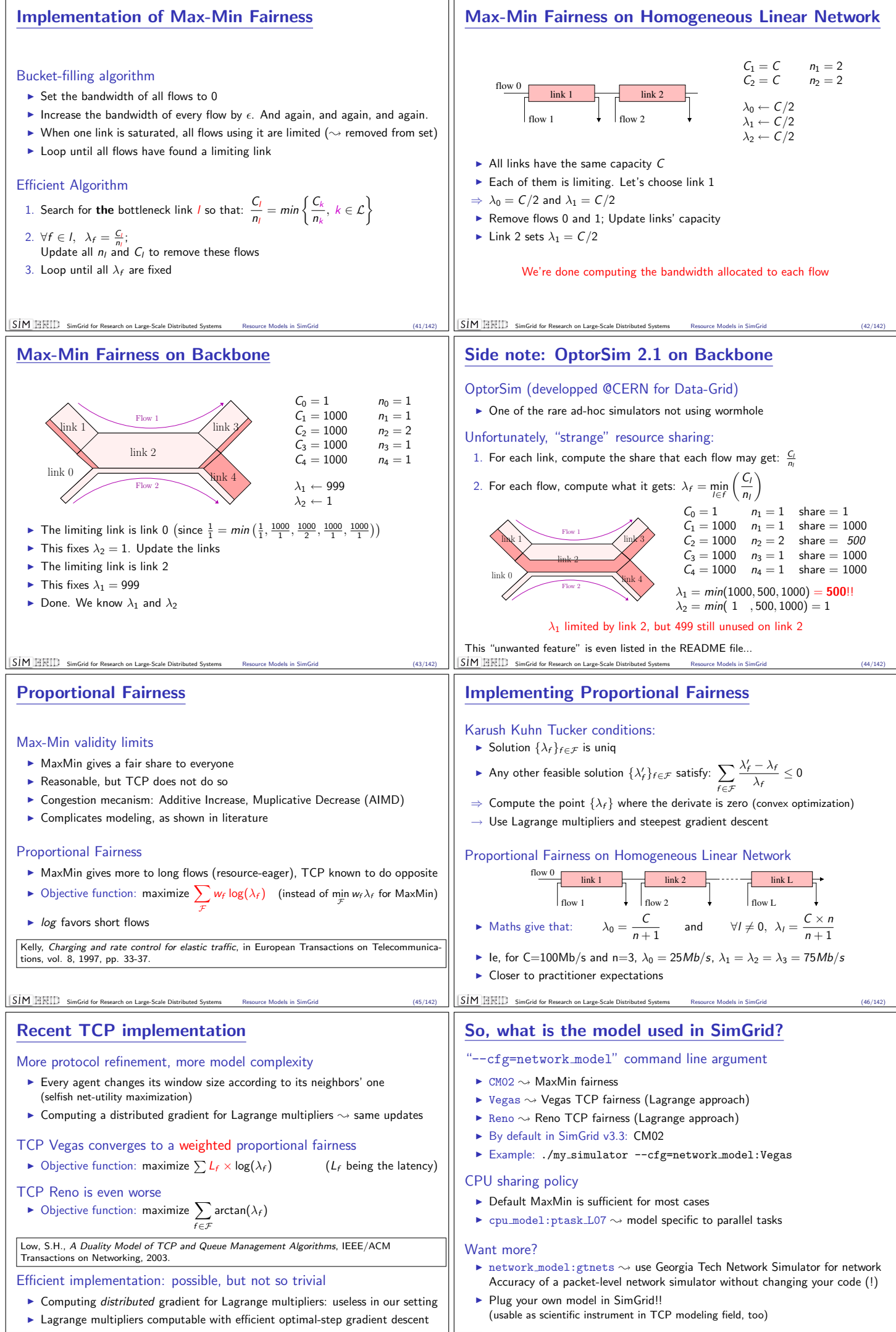

**M Rivers Research on Large-Scale Distributed Systems** 

SimGrid for Research on Large-Scale Distributed Systems Research

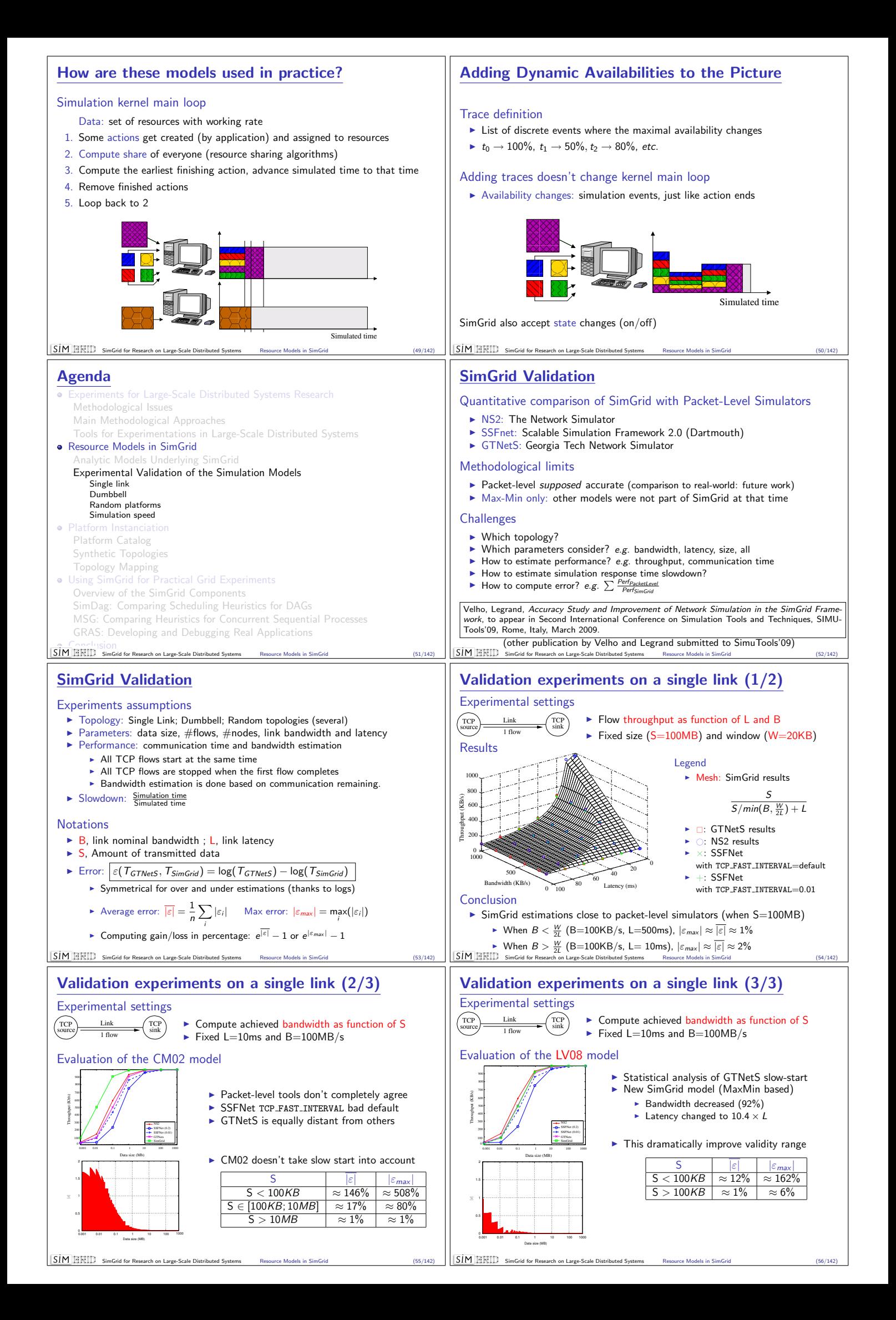

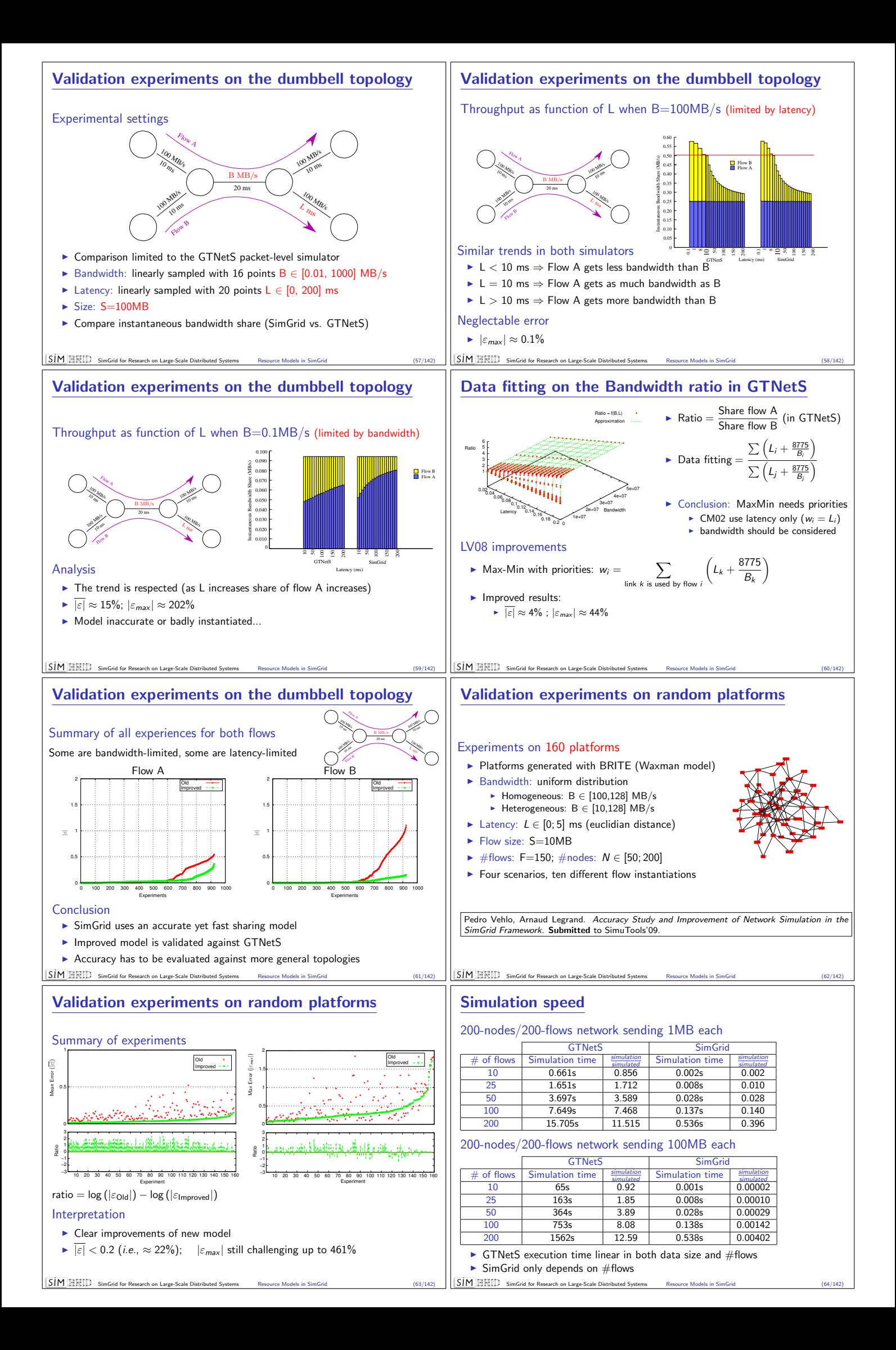

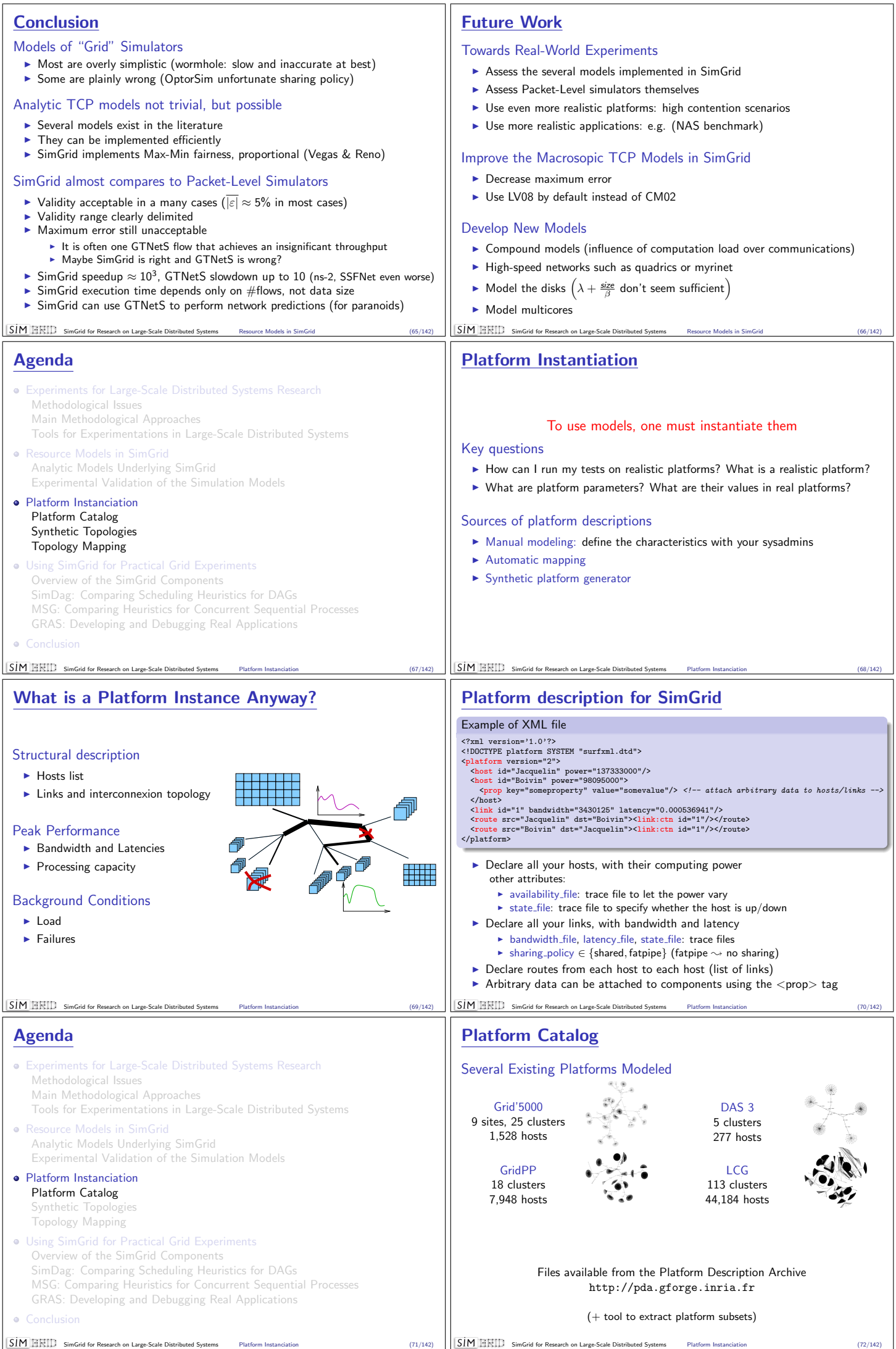

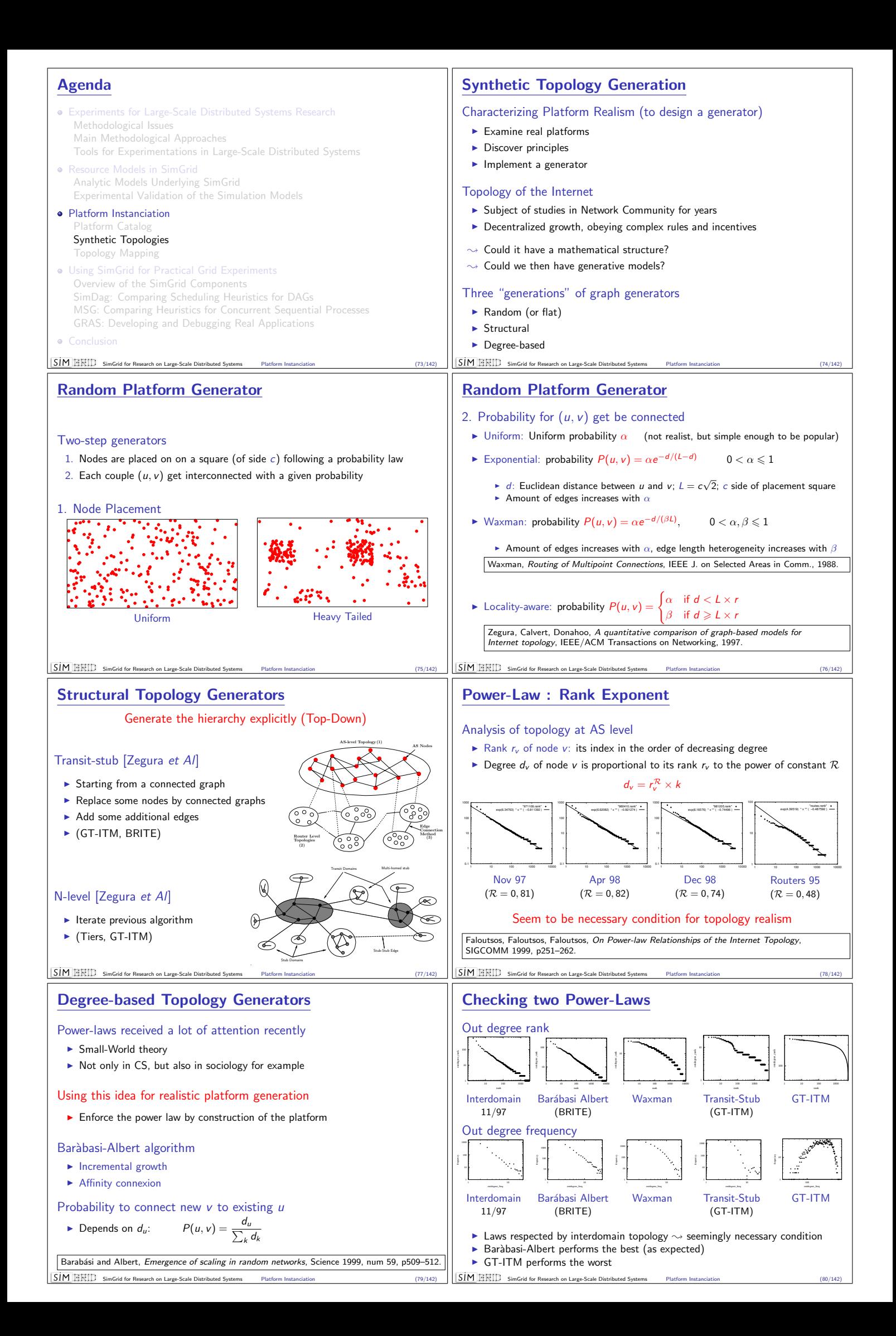

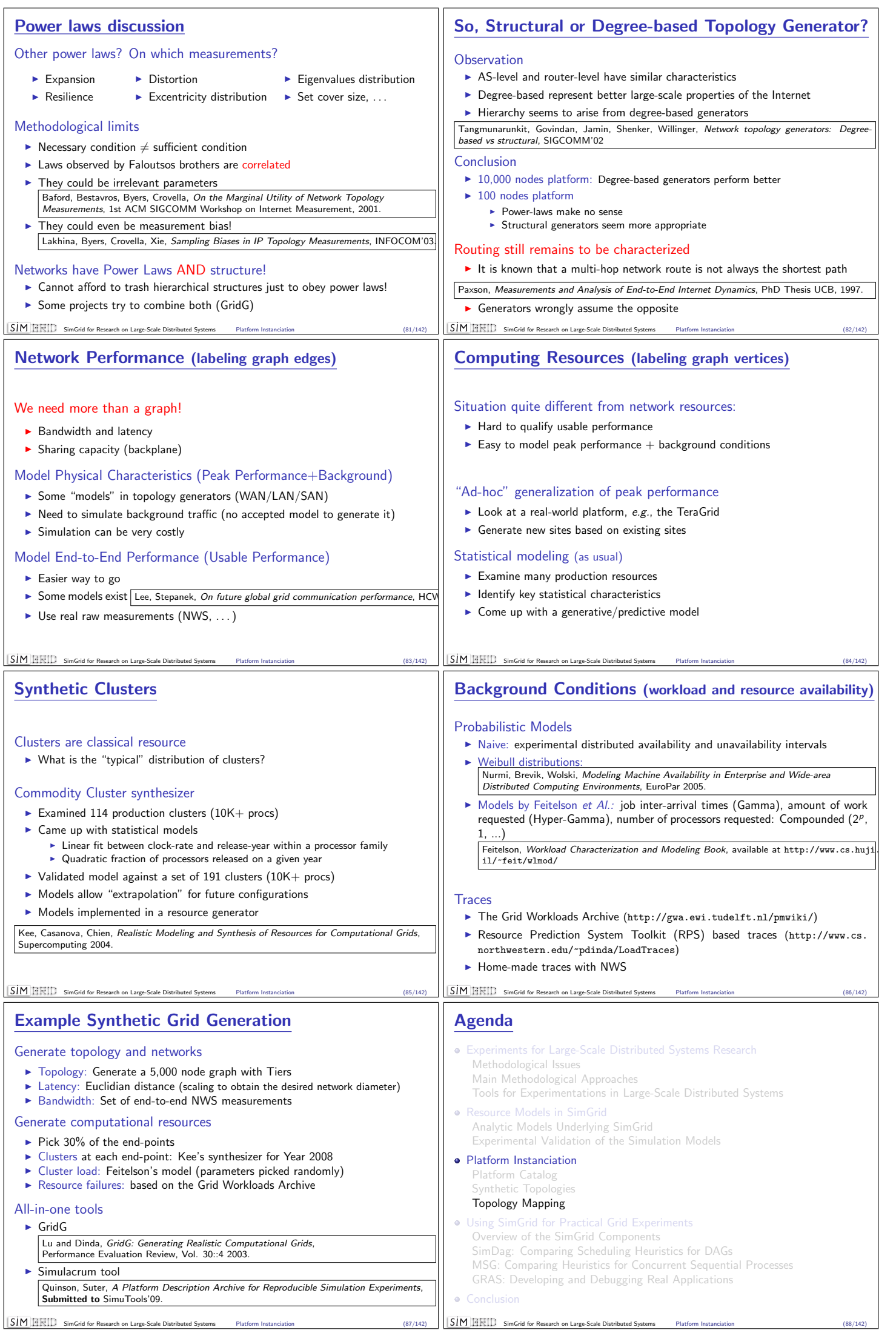

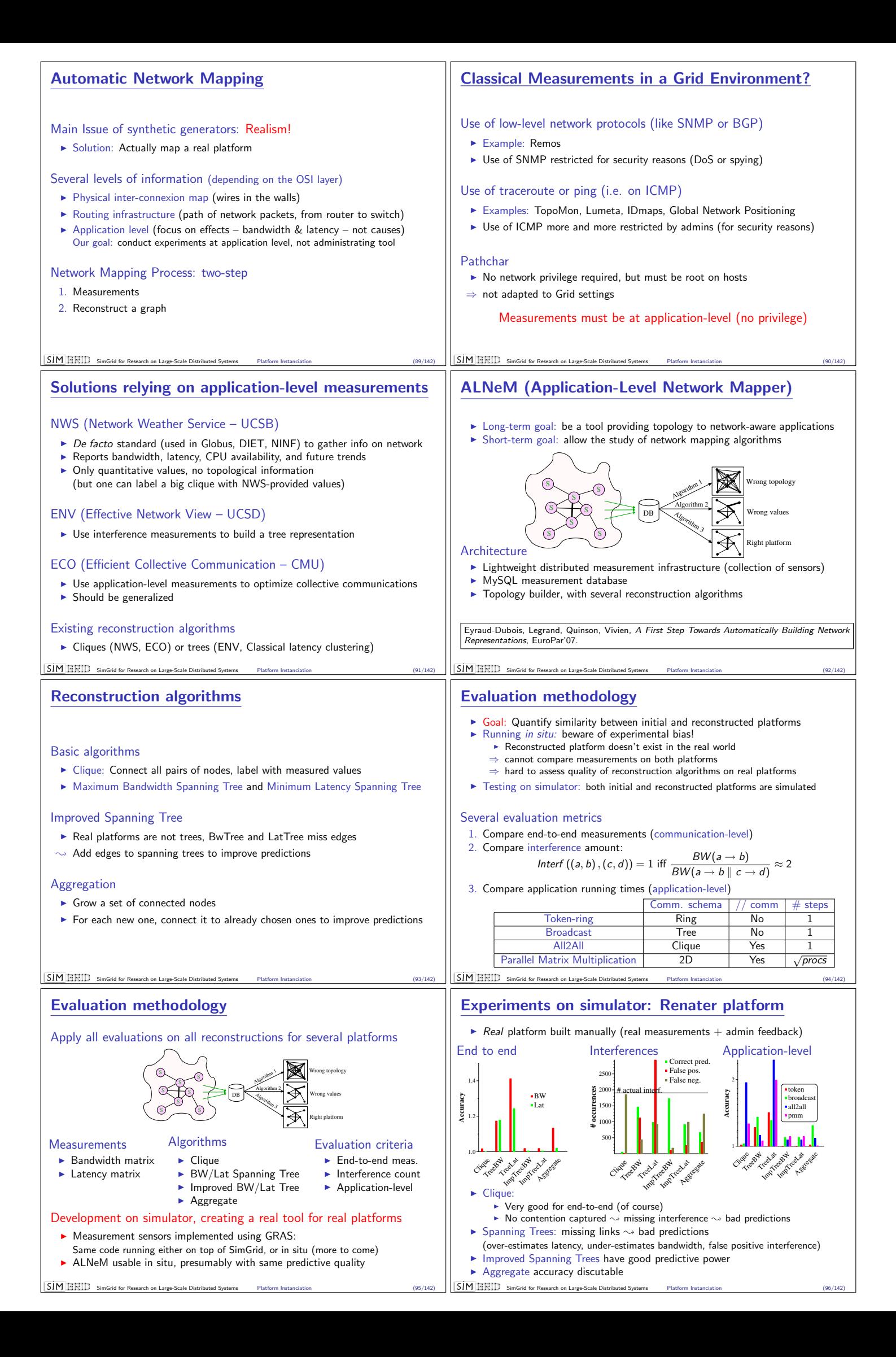

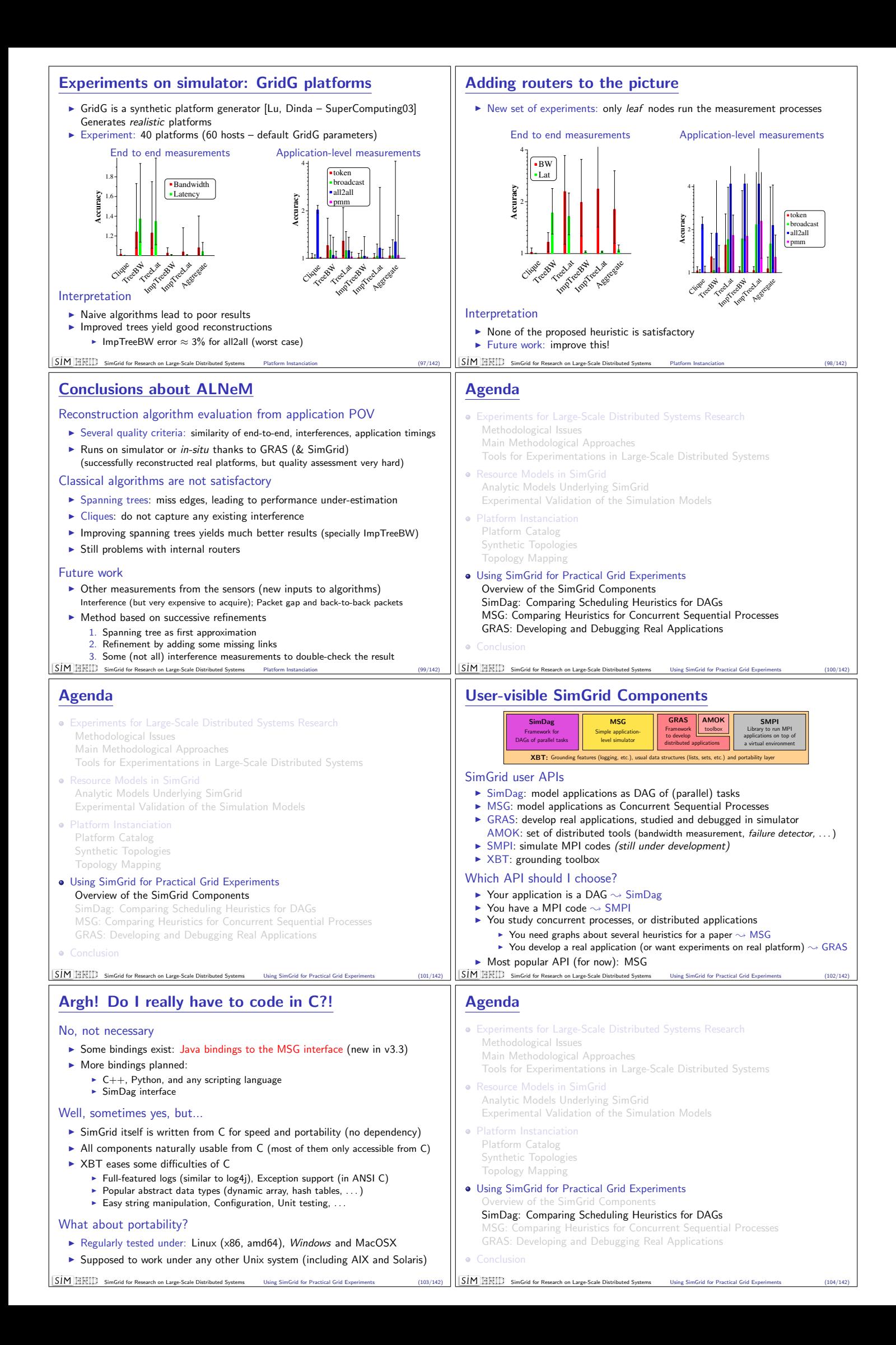

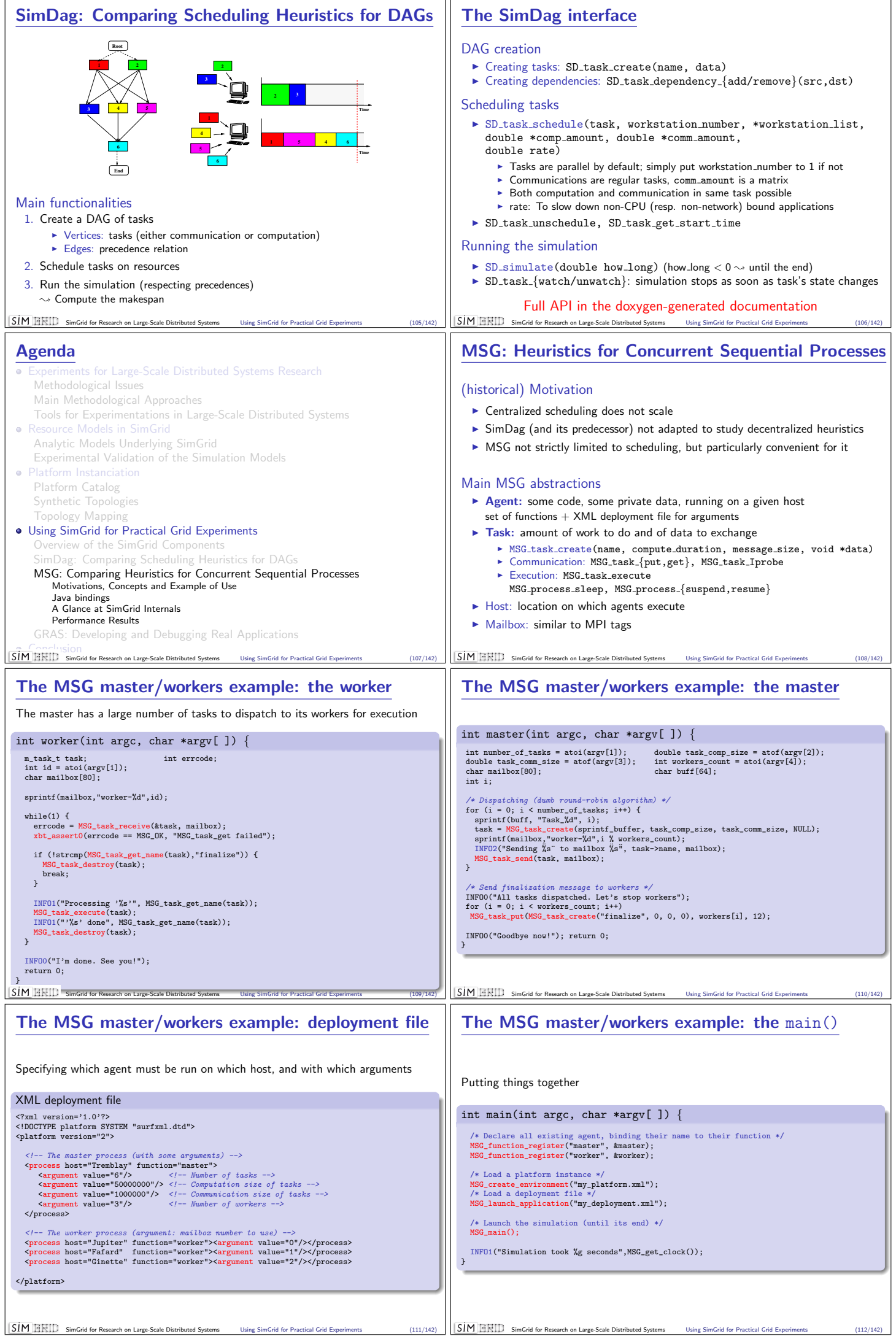

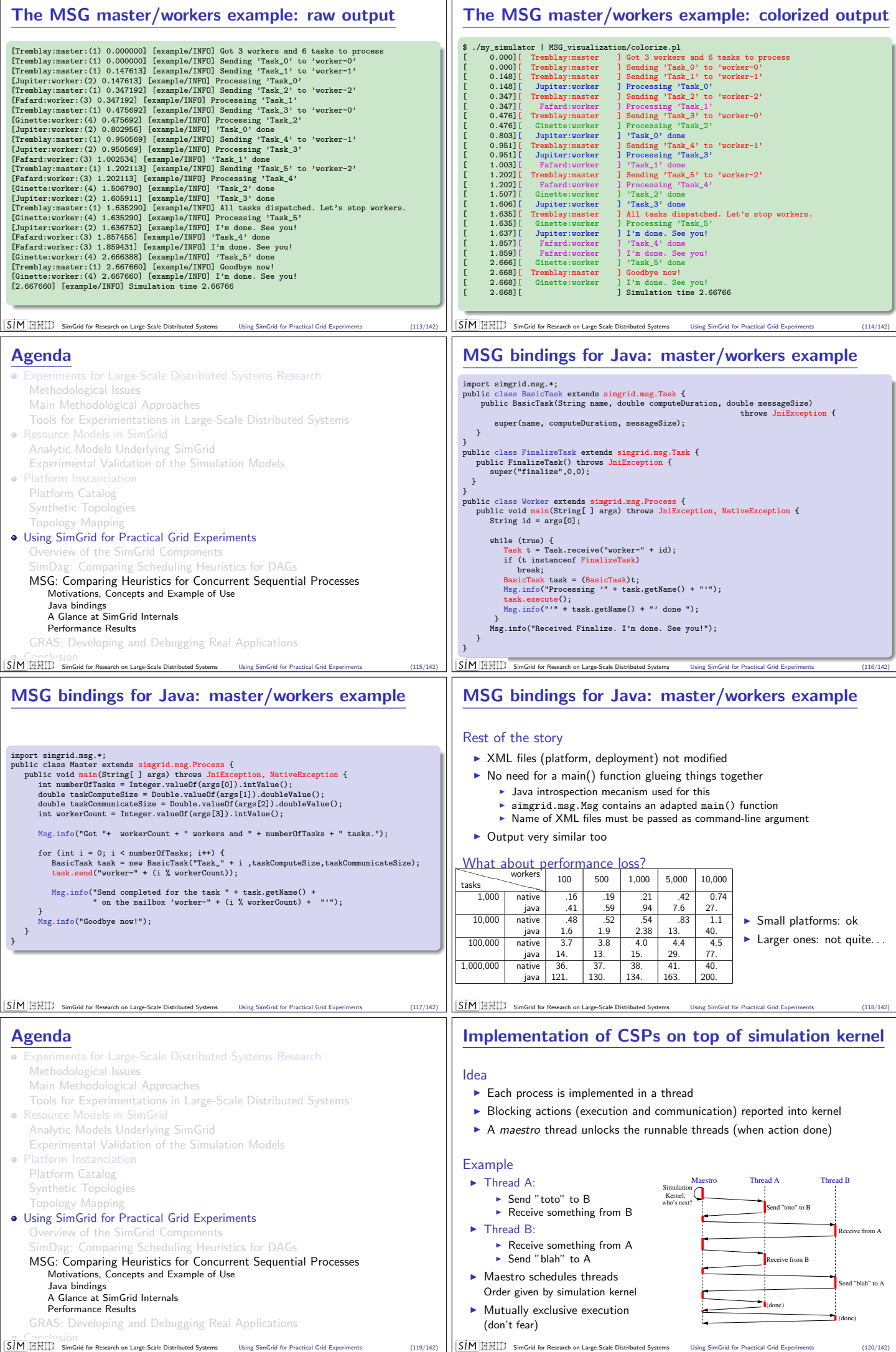

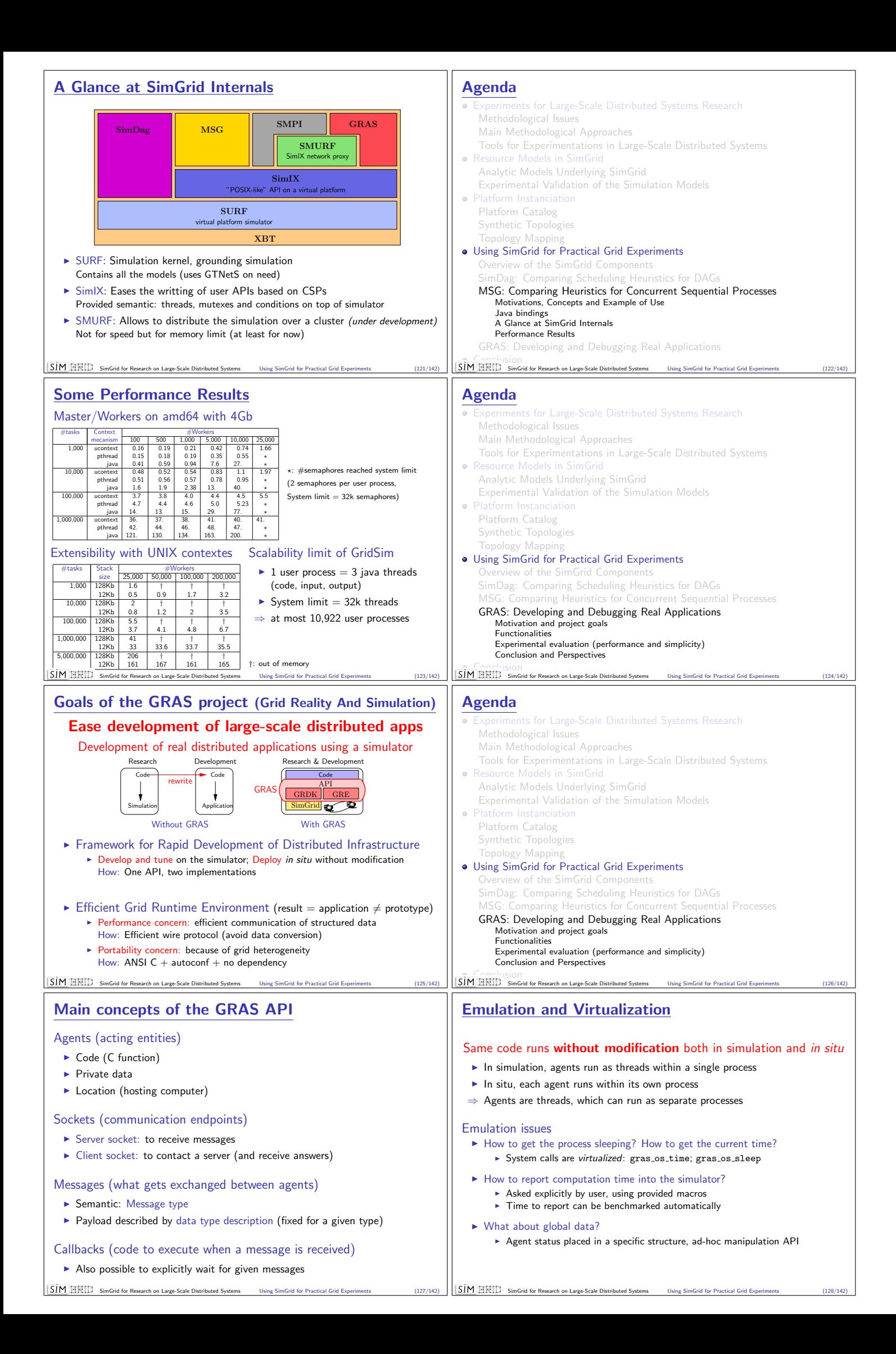

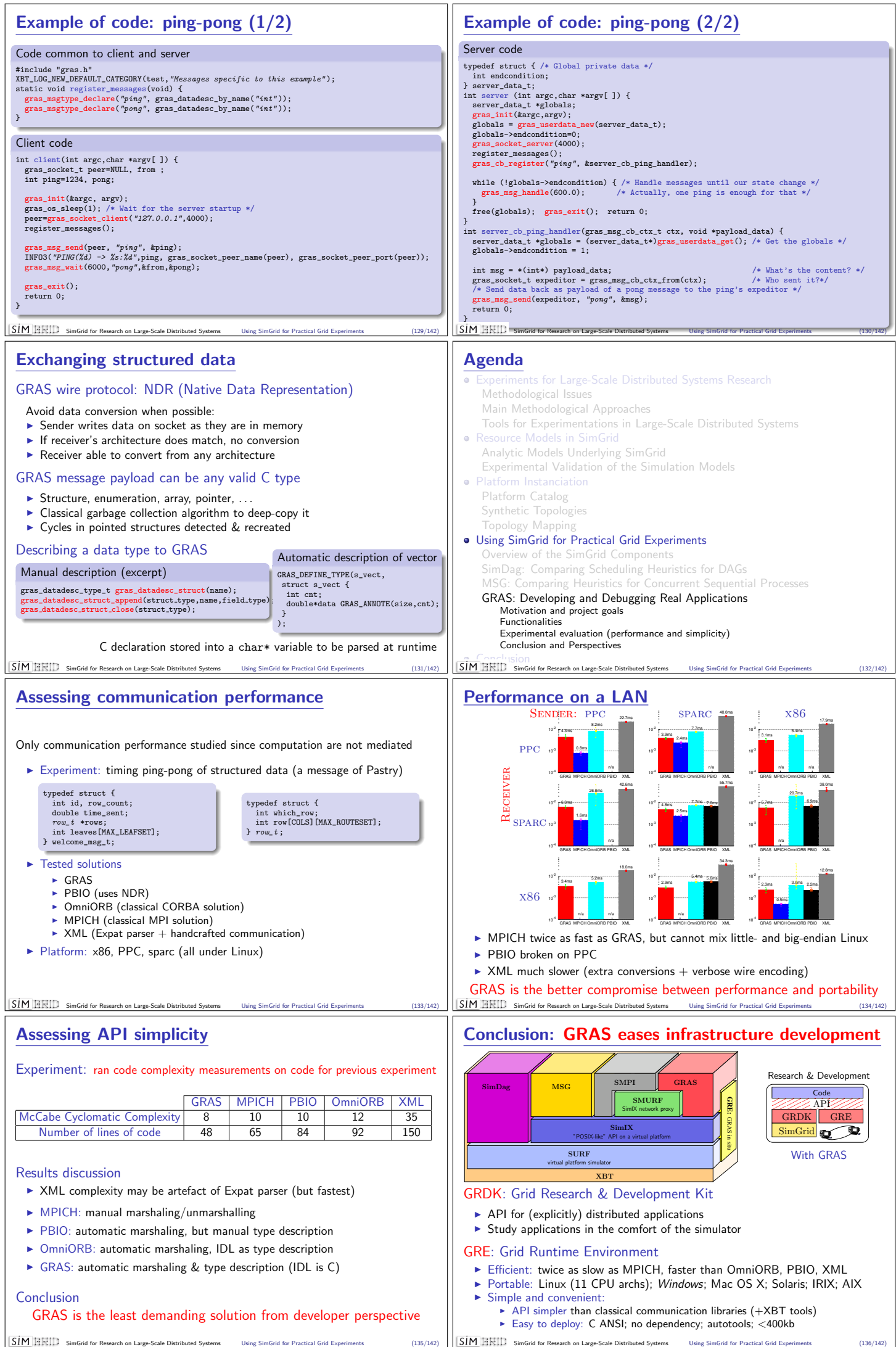

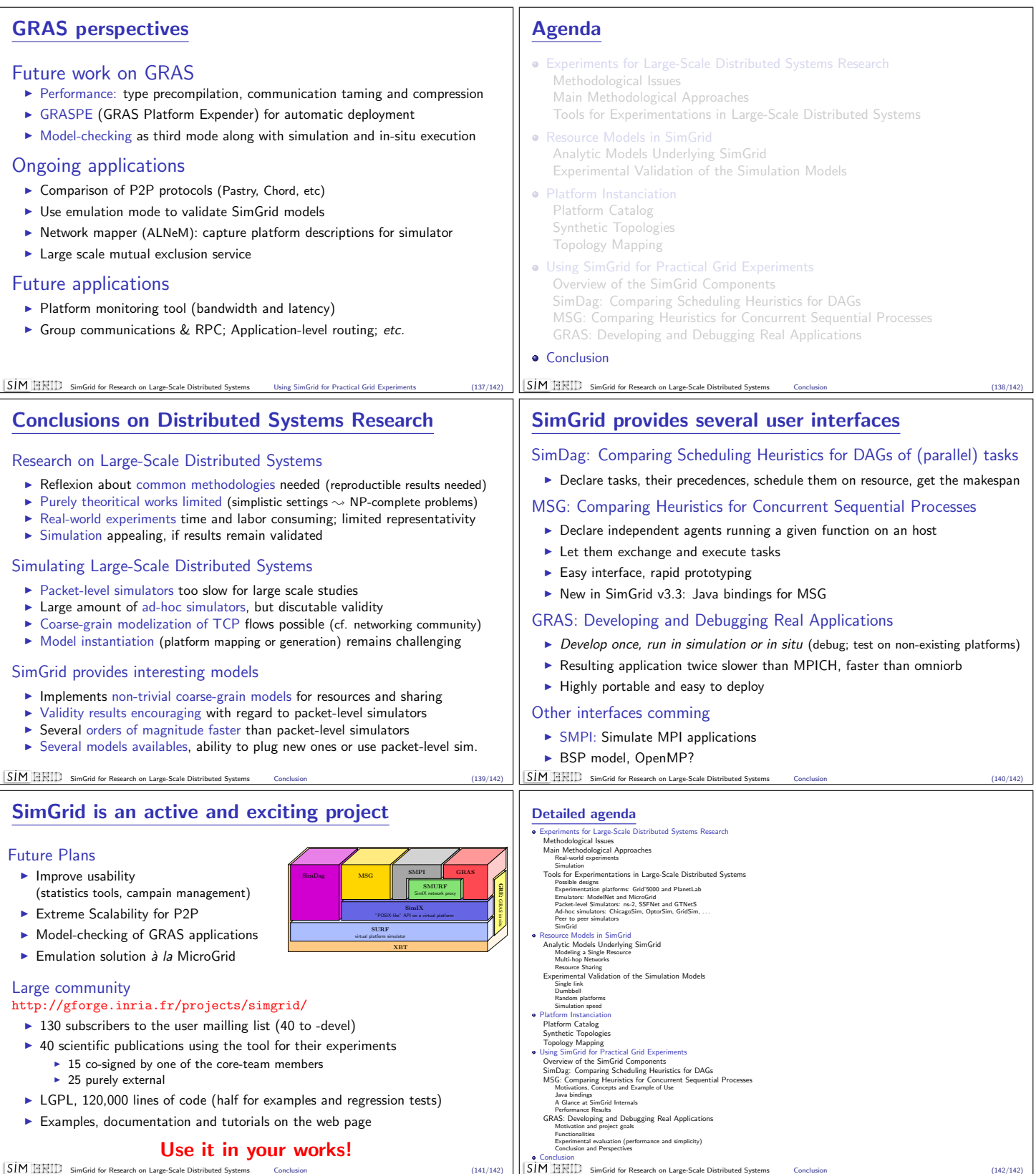